## **Free Download**

[Best Dvd Burning Softward For Mac](https://tlniurl.com/1vjb7r)

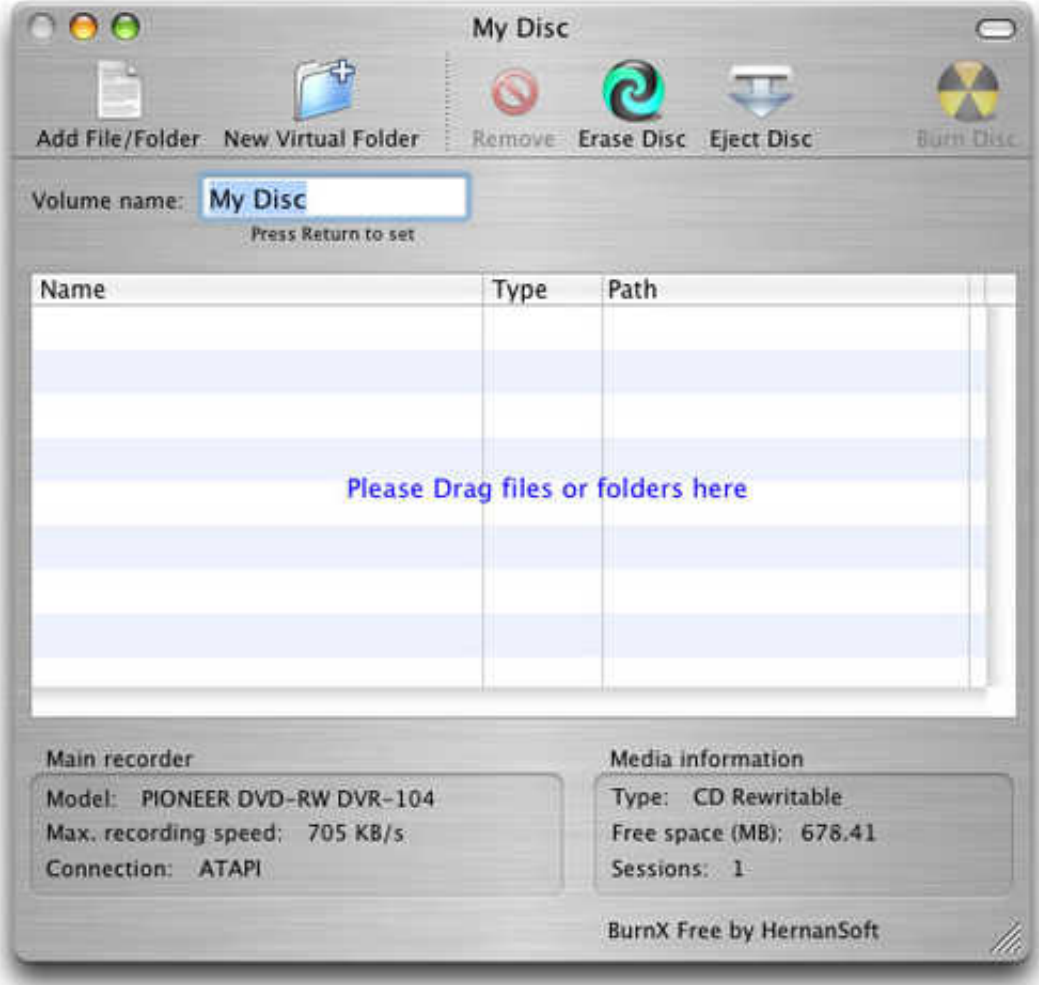

[Best Dvd Burning Softward For Mac](https://tlniurl.com/1vjb7r)

## **Free Download**

 $\mathbf{L}$ 

• Supported OS: Mac OS 10 14 (Mojave), 10 13 (High Sierra), 10 12, 10 11, 10 10, 10.. • Customize your DVD Menu further by changing background picture and music, adding text, editing thumbnail, creating chapters, and others.. Step 1 Create a Bluray Project Launch Wondershare Blu-ray creator and then you will notice an intuitive interface open.

Another exciting advantage of using Blu-ray burning software is that it assists in burning multiple numbers of Blu-ray vs DVD, CDs, Blu-ray discs, DVDs, etc.. 9, 10 8, 10 7, 10 6, Windows 10/8/7/XP/Vista Security Verified The Sims 3 Complete Collection All sp+ep 2014 Multi Language repack Mr DJ.

The sims 3 complete collection all sp ep 2014 repack mr dj repacks Tags Sims Complete Collection 2014 repack.. Step 3 Customize Blu-ray Disc Menu Move to the Menu tab and choose a style of menu for your Blu-ray creation.. It's our pleasure to assist you at any time and in any case. • Built-in editor to edit video easily and quickly, it helps to trim/crop/rotate video, add subtitles/watermarks/effects, and other functions.. You can also save your creation as BDMV files for later burning We assure that all the above steps are true and have been implemented in a hierarchical order.

Choose Create a Blu-ray(BDMV) disc option Step 2 Add and Edit Videos/Photos for Blu-ray Burning Navigate to your target video clips or image files on the computer and directly drag-and-drop them to the blank area on the interface.. Step 4 Preview and Burn Video/Photo to Blu-ray Disc Switch to the Preview tab to check your creation.

5,150,814 people have downloaded it Watch Video Tutorial to Learn How to Burn Video to DVD/Blu-ray Disc on Windows How to Burn Video to Blu-ray Disc on Windows with Wondershare DVD Creator: In this part, you are going to get detailed step about how to burn videos or photos to Blu-ray disc on Windows.. Revo uninstaller Revo Uninstaller Pro Crack With Full License Key [Portable] Revo Uninstaller Pro 4.. Thus Blu-ray burning software plays an important role in our day to day life In this article let's discuss the top 10 Blu-ray burning software for Windows and Mac.. Excel for mac zellen verbinden Keep in mind that CD & DVD burning programs are designed for you to author CDs and DVDs for music, photos, movies, games.. 0 1 Crack is an innovative uninstall manager So, it lets you uninstall, delete, remove programs and solve uninstalling problems.. When looking for the best free software program for either CD (Compact Disc) or DVD (Digitally Versatile Disc) I think it is worth the effort to consider your exact requirements. e10c415e6f